#### **CS111, Lecture 13** Race Conditions and Locks

Optional reading: Operating Systems: Principles and Practice (2<sup>nd</sup> Edition): Sections 5.2-5.4 and Section 6.5

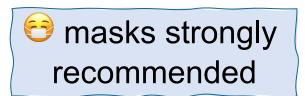

 This document is copyright (C) Stanford Computer Science and Nick Troccoli, licensed under Creative Commons Attribution 2.5 License. All rights reserved.
 Based on slides and notes created by John Ousterhout, Jerry Cain, Chris Gregg, and others.
 NOTICE RE UPLOADING TO WEBSITES: This content is protected and may not be shared, uploaded, or distributed. (without expressed written permission)

#### CS111 Topic 3: Multithreading, Part 1

<u>Topic 3: **Multithreading**</u> - How can we have concurrency within a single process? How does the operating system support this?

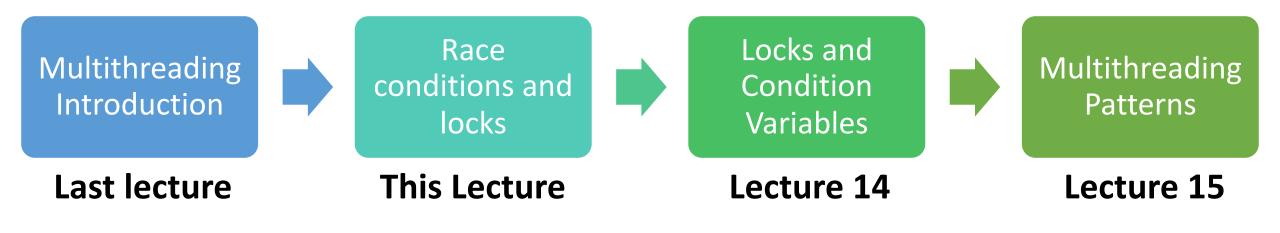

assign4: implement several multithreaded programs while eliminating race conditions!

## **Learning Goals**

- Understand how to identify critical sections and fix race conditions/deadlock
- Learn how locks can help us limit access to shared resources

#### **Plan For Today**

- Recap: Threads
- Critical Sections
- Mutexes
- Deadlock
- Dining Philosophers

cp -r /afs/ir/class/cs111/lecture-code/lect13 .

#### **Plan For Today**

- Recap: Threads
- Critical Sections
- Mutexes
- Deadlock
- Dining Philosophers

cp -r /afs/ir/class/cs111/lecture-code/lect13 .

#### **From Processes to Threads**

We can have concurrency *within a single process* using **threads:** independent execution sequences within a single process.

- Threads let us run multiple functions in our program concurrently (e.g. parallelize computation)
- Each thread operates within the same process, so they *share a virtual address space* (!) (globals, heap, pass by reference, etc.)

#### C++ Thread

A thread object can be spawned to run the specified function with the given arguments.

#### thread myThread(myFunc, arg1, arg2, ...);

- myFunc: the function the thread should execute asynchronously
- args: a list of arguments (any length, or none) to pass to the function
- myFunc's function's return value is ignored (use pass by reference instead)
- Once initialized with this constructor, the thread may execute at any time!

#### C++ Thread

To wait on a thread to finish, use the .join() method:

```
thread myThread(myFunc, arg1, arg2);
...
// Wait for thread to finish (blocks)
myThread.join();
```

For multiple threads, we must wait on a specific thread one at a time:

```
thread friends[5];
...
for (int i = 0; i < 5; i++) {
    friends[i].join();
}</pre>
```

#### **Race Conditions**

- Like with processes, threads can execute in unpredictable orderings.
- A race condition is an unpredictable ordering of events where some orderings may cause undesired behavior.
- An example where race conditions can occur is with **operator**<<. e.g. **cout** statements could get interleaved!
- To avoid this, use oslock and osunlock (custom CS111 functions #include "ostreamlock.h") around streams. They ensure at most one thread has permission to write into a stream at any one time.

#### cout << oslock << "Hello, world!" << endl << osunlock;</pre>

#### **Parallelizing Tasks**

Simulation: let each thread help sell the 250 tickets until none are left.

```
const size_t kNumTicketAgents = 10;
int main(int argc, const char *argv[]) {
    thread ticketAgents[kNumTicketAgents];
    size t remainingTickets = 250;
    for (size_t i = 0; i < kNumTicketAgents; i++) {</pre>
        ticketAgents[i] = thread(sellTickets, i, ref(remainingTickets));
    }
    for (size_t i = 0; i < kNumTicketAgents; i++) {</pre>
        ticketAgents[i].join();
    }
    cout << "Ticket selling done!" << endl;</pre>
    return 0;
```

#### **Race Condition: Overselling Tickets**

There is a *race condition* here! Threads could interrupt each other in between checking for remaining tickets and selling them.

```
static void sellTickets(size_t id, size_t& remainingTickets) {
    while (remainingTickets > 0) {
        sleep_for(500); // simulate "selling a ticket"
        remainingTickets--;
        ...
    }
    ...
}
```

- If thread A sees tickets remaining and commits to selling a ticket, another thread B could come in and sell that same ticket before thread A does.
- This can happen because this portion of code isn't *atomic*.

#### **Race Condition: Overselling Tickets**

If thread A sees tickets remaining and commits to selling a ticket, another thread B could come in and sell that same ticket before thread A does.

```
static void sellTickets(size_t id, size_t& remainingTickets) {
    while (remainingTickets > 0) {
        sleep_for(500); // simulate "selling a ticket"
        remainingTickets--;
        ...
    }
    ...
}
```

- Atomic means it happens in its entirety without interruption. Cannot be observed in the middle.
- We want a thread to do the entire check-and-sell operation <u>uninterrupted</u> by other threads executing this region.

## It would be nice if we could allow only one thread at a time to execute a region of code.

#### **Plan For Today**

- Recap: Threads
- Critical Sections
- Mutexes
- Deadlock
- Dining Philosophers

cp -r /afs/ir/class/cs111/lecture-code/lect13 .

A **critical section** is a section of code that should be executed by only one thread at a time.

What should we make a critical section? **Key:** keep them as small as possible to protect performance.

A critical section is a section of code that should be executed by only one thread at a time.

```
static void sellTickets(size_t id, size_t& remainingTickets) {
    while (remainingTickets > 0) {
        sleep_for(500); // simulate "selling a ticket"
        remainingTickets--;
        cout << oslock << "Thread #" << id << " sold a ticket ("
            << remainingTickets << " remain)." << endl << osunlock;
    }
    cout << oslock << "Thread #" << id
        << endl << osunlock;
}
</pre>
```

What should we make a critical section? **Key:** keep them as small as possible to protect performance.

A **critical section** is a section of code that should be executed by only one thread at a time.

```
static void sellTickets(size_t id, size_t& remainingTickets) {
    while (true) {
        if (remainingTickets == 0) break;
        sleep_for(500); // simulate "selling a ticket"
        remainingTickets--;
        cout << oslock << "Thread #" << id << " sold a ticket ("</pre>
             << remainingTickets << " remain)." << endl << osunlock;</pre>
    cout << oslock << "Thread #" << id
    << " sees no remaining tickets to sell and exits." << endl << osunlock;</pre>
```

What should we make a critical section? **Key:** keep them as small as possible to protect performance.

A **critical section** is a section of code that should be executed by only one thread at a time.

```
static void sellTickets(size_t id, size_t& remainingTickets) {
    while (true) {
        if (remainingTickets == 0) break;
        size t myTicket = remainingTickets;
        remainingTickets--;
        sleep_for(500); // simulate "selling a ticket"
        cout << oslock << "Thread #" << id << " sold a ticket ("</pre>
             << myTicket - 1 << " remain)." << endl << osunlock;
    cout << oslock << "Thread #" << id
    << " sees no remaining tickets to sell and exits." << endl << osunlock;</pre>
```

A **critical section** is a section of code that should be executed by only one thread at a time.

```
static void sellTickets(size_t id, size_t& remainingTickets) {
    while (true) {
        9 9 1 // only 1 thread can proceed at a time
        if (remainingTickets == 0) break;
        size t myTicket = remainingTickets;
        remainingTickets--;
        // once thread passes here, another can go
        sleep_for(500); // simulate "selling a ticket"
        cout << oslock << "Thread #" << id << " sold a ticket ("</pre>
             << myTicket - 1 << " remain)." << endl << osunlock;
    cout << oslock << "Thread #" << id</pre>
    << " sees no remaining tickets to sell and exits." << endl << osunlock;</pre>
```

#### **Plan For Today**

- Recap: Threads
- Critical Sections
- Mutexes
- Deadlock
- Dining Philosophers

cp -r /afs/ir/class/cs111/lecture-code/lect13 .

A **mutex** ("mutual exclusion") is a type of variable meant to be shared across threads, and which can be "owned" by only 1 thread at a time.

If you have a mutex **myMutex**, call **lock** on it to take ownership of it:

```
myMutex.lock();
```

Call unlock on it when you are the owner and want to give up ownership of it: myMutex.unlock();

**Critically: lock()** will <u>block</u> if a thread calls **lock** and another thread currently owns that mutex. **lock()** unblocks once the lock is available again.

21

A **mutex** ("mutual exclusion") is a type of variable meant to be shared across threads, and which can be "owned" by only 1 thread at a time.

- We can create a mutex for each single variable or critical section that we must limit thread access to.
- We may have more than one mutex per program e.g. several unrelated variables that can each be accessed simultaneously, but only by 1 thread per variable at a time.
- Initially unlocked

```
int main(int argc, const char *argv[]) {
    thread ticketAgents[kNumTicketAgents];
    size t remainingTickets = 250;
    mutex counterLock;
    for (size_t i = 0; i < kNumTicketAgents; i++) {</pre>
        ticketAgents[i] = thread(sellTickets, i, ref(remainingTickets),
ref(counterLock));
```

Lock the mutex at the start of the critical section to limit only 1 thread at a time to execute the critical section.

```
static void sellTickets(size_t id, size_t& remainingTickets, mutex&
counterLock) {
    while (true) {
        counterLock.lock(); // only 1 thread can proceed at a time
        if (remainingTickets == 0) break;
        size t myTicket = remainingTickets;
        remainingTickets--;
        // once thread passes here, another can go
        sleep_for(500); // simulate "selling a ticket"
        cout << oslock << "Thread #" << id << " sold a ticket ("</pre>
             << myTicket - 1 << " remain)." << endl << osunlock;
```

When a thread calls lock():

- If the lock is unlocked: the thread now owns the lock and continues execution
- If the lock is locked: the thread blocks and waits until the lock is unlocked
- If multiple threads are waiting for a lock: they all wait until it's unlocked, one receives lock (not necessarily one waiting longest)

```
static void sellTickets(size_t id, size_t& remainingTickets, mutex&
counterLock) {
    while (true) {
        counterLock.lock(); // only 1 thread can proceed at a time
        if (remainingTickets == 0) break;
        size_t myTicket = remainingTickets;
        remainingTickets--;
        // once thread passes here, another can go
        sleep_for(500); // simulate "selling a ticket"
        cout << oslock << "Thread #" << id << " sold a ticket ("</pre>
             << myTicket - 1 << " remain)." << endl << osunlock;
```

Unlock the mutex at the end of the critical section.

Calling **unlock** lets another waiting thread (if any) take ownership of the lock.

("Bridge" that only 1 thread can cross at a time)

```
static void sellTickets(size_t id, size_t& remainingTickets, mutex&
counterLock) {
   while (true) {
        counterLock.lock(); // only 1 thread can proceed at a time
        if (remainingTickets == 0) break;
        size_t myTicket = remainingTickets;
        remainingTickets--;
        counterLock.unlock(); // once thread passes here, another can go
        sleep_for(500); // simulate "selling a ticket"
        cout << oslock << "Thread #" << id << " sold a ticket ("</pre>
             << myTicket - 1 << " remain)." << endl << osunlock;
```

# Demo: stalled-ticket agents.cc

#### **Stalled Ticket Agents**

```
static void sellTickets(size t id, size t& remainingTickets, mutex&
counterLock) {
   while (true) {
        counterLock.lock(); // only 1 thread can proceed at a time
        if (remainingTickets == 0) break;
        size t myTicket = remainingTickets;
        remainingTickets--;
        counterLock.unlock(); // once thread passes here, another can go
        sleep for(500); // simulate "selling a ticket"
        cout << oslock << "Thread #" << id << " sold a ticket ("</pre>
             << myTicket - 1 << " remain)." << endl << osunlock;
```

What might have caused some ticket agents to stall?

**Respond on PollEv:** pollev.com/cs111fall23 or text CS111FALL23 to 22333 once to join.

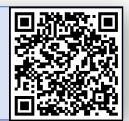

#### What might have caused some ticket agents to stall?

Nobody has responded yet.

Hang tight! Responses are coming in.

Start the presentation to see live content. For screen share software, share the entire screen. Get help at **pollev.com/app** 

#### **Stalled Ticket Agents**

```
static void sellTickets(size t id, size t& remainingTickets, mutex&
counterLock) {
   while (true) {
        counterLock.lock(); // only 1 thread can proceed at a time
        if (remainingTickets == 0) {
            counterLock.unlock(); // must give up lock before exiting
            break;
        size t myTicket = remainingTickets;
        remainingTickets--;
        counterLock.unlock(); // once thread passes here, another can go
        sleep for(500); // simulate "selling a ticket"
        . . .
```

Make sure to trace each thread's possible paths of execution to ensure they **always** give back shared resources like locks.

#### **Mutex Uses**

Other times you need a mutex:

- When there are multiple threads **writing** to a variable
- When there is a thread **writing** and one or more threads **reading**

Why do you not need a mutex when there are no writers (only readers)?

#### **Mutexes Summary**

A **mutex** ("mutual exclusion") is a type of variable meant to be shared across threads, and which can be owned by only 1 thread at a time.

- lets us enforce this pattern of only 1 thread having access to something.
- Also known as a *lock* (there are other types of locks as well)
- A way to add a *constraint* to your program: "only one thread may access or execute this at a time".
- You make a mutex for each distinct thing you need to limit access to.

## **Plan For Today**

- Recap: threads and overselling tickets
- Critical Sections
- Mutexes
- Deadlock
- Dining Philosophers

cp -r /afs/ir/class/cs111/lecture-code/lect13 .

#### Deadlock

**Deadlock** occurs when multiple threads are all blocked, waiting on a resource owned by one of the other threads. None can make progress! Example:

| <u>Thread A</u>                          | <u>Thread B</u>                          |
|------------------------------------------|------------------------------------------|
| <pre>mutex1.lock(); mutex2_lock();</pre> | <pre>mutex2.lock(); mutex1_lock();</pre> |
| <pre>mutex2.lock();</pre>                | <pre>mutex1.lock();</pre>                |
| • • •                                    | • • •                                    |

E.g. if thread A executes 1 line, then thread B executes 1 line, deadlock!

One prevention technique - prevent circularities: all threads request resources in the same order (e.g., always lock mutex1 before mutex2.)

Another – limit number of threads competing for a shared resource

## **Plan For Today**

- Recap: threads and overselling tickets
- Critical Sections
- Mutexes
- Deadlock
- Dining Philosophers

cp -r /afs/ir/class/cs111/lecture-code/lect13 .

#### Deadlock Example: Dining Philosophers Simulation

- Five philosophers sit around a circular table, eating spaghetti
- There is **one fork** for each of them
- Each philosopher **thinks, then eats**, and repeats this **three times** for their three daily meals.
- **To eat**, a philosopher must grab the fork on their left *and* the fork on their right. Then they chow on spaghetti to nourish their big, philosophizing brain.
- When they're full, they put down the forks in the same order they picked them up and return to thinking for a while.
- To think, a philosopher keeps to themselves for some amount of time. Sometimes they think for a long time, and sometimes they barely think at all.

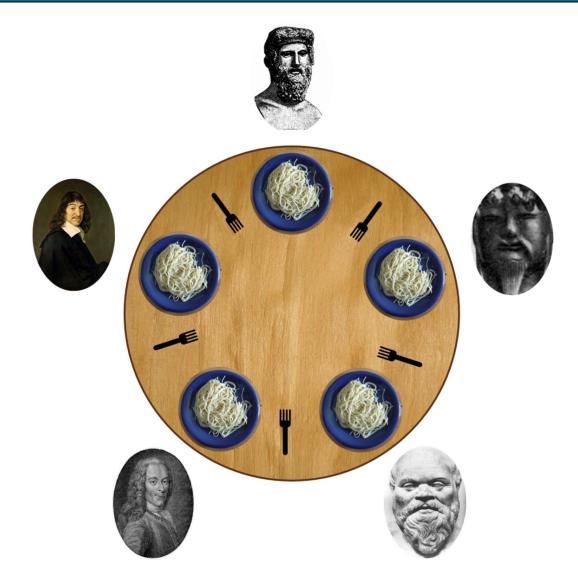

https://commons.wikimedia.org/wiki/File:An\_illustration\_of\_the\_dining\_philosophers\_problem.png

**Goal:** we must encode resource constraints into our program.

- **Example:** for a given fork, how many philosophers can use it at a time? <u>One</u>.
- How can we encode this into our program? Make a mutex for each fork.

static void philosopher(size\_t id, mutex& left, mutex&
right) { ... }

```
int main(int argc, const char *argv[]) {
    mutex forks[kNumForks];
    thread philosophers[kNumPhilosophers];
    for (size_t i = 0; i < kNumPhilosophers; i++) {</pre>
        philosophers[i] = thread(philosopher, i,
                   ref(forks[i]),
                   ref(forks[(i + 1) % kNumPhilosophers]));
    for (thread& p: philosophers) p.join();
    return 0;
```

A philosopher thinks and eats, and repeats this 3 times.

```
static void philosopher(size_t id, mutex& left, mutex&
right) {
   for (size_t i = 0; i < kNumMeals; i++) {
      think(id);
      eat(id, left, right);
   }
}</pre>
```

think is modeled as sleeping the thread for some amount of time.

```
static void think(size_t id) {
    cout << oslock << id << " starts thinking."
        << endl << osunlock;
        sleep_for(getThinkTime());
        cout << oslock << id << " all done thinking. "
            << endl << osunlock;</pre>
```

eat is modeled as grabbing the two forks, sleeping for some amount of time, and putting the forks down.

```
static void eat(size_t id, mutex& left, mutex& right) {
    left.lock();
    right.lock();
    cout << oslock << id << " starts eating om nom nom
nom." << endl << osl Spoiler: there is a race condition here that
    sleep for(getEat
                      leads to deadlock - deadlock occurs when
    cout << oslock</pre>
         << osunlock multiple threads are all blocked, waiting on a
                      resource owned by one of the other blocked
    left.unlock();
    right.unlock();
                      threads. When could this happen?
```

## **Food For Thought**

What if: all philosophers grab their left fork and then go off the CPU?

- Deadlock! All philosophers will wait on their right fork, which will never become available
- Testing our hypothesis: insert a sleep\_for call in between grabbing the two forks
- We should be able to insert a sleep\_for call anywhere in a thread routine and have no concurrency issues. Let's try it!

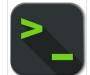

<u>dining-philosophers-with-deadlock.cc</u>

## **Food For Thought**

What if: all philosophers grab their left fork and then go off the CPU?

- Deadlock! All philosophers will wait on their right fork, which will never become available
- Testing our hypothesis: insert a sleep\_for call in between grabbing the two forks
- We should be able to insert a sleep\_for call anywhere in a thread routine and have no concurrency issues. Let's try it!
- We (incorrectly) assumed that at least one philosopher is always able to pick up both of their forks. How can we fix this?

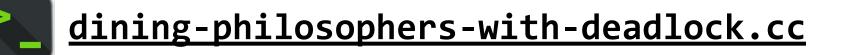

#### **Race Conditions and Deadlock**

In multithreaded programs, we need to ensure that:

there are **never** race conditions

• we can generally solve race conditions with **mutexes.** Use them to mark the boundaries of critical sections to limit them to 1 thread at a time.

there's **zero** chance of deadlock (otherwise some or all threads are starved)

• we can solve deadlock by requesting resources in the same order and by limiting the number of threads competing for a shared resource.

#### Recap

- Recap: Threads
- Critical Sections
- Mutexes
- Deadlock
- Dining Philosophers

Next time: condition variables

Lecture 13 takeaway: A mutex ("lock") can help us limit critical sections to 1 thread at a time. A thread can lock a mutex to take ownership of it, and unlock it to give it back. Locking a locked mutex will block the thread until the mutex is available. We must watch out for race conditions!

cp -r /afs/ir/class/cs111/lecture-code/lect13 .